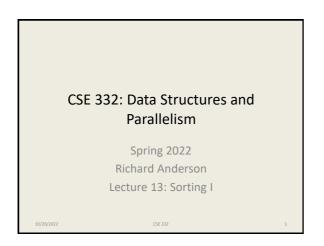

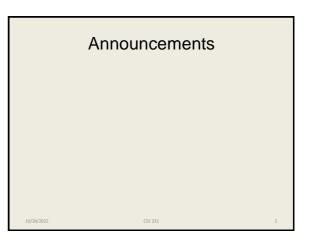

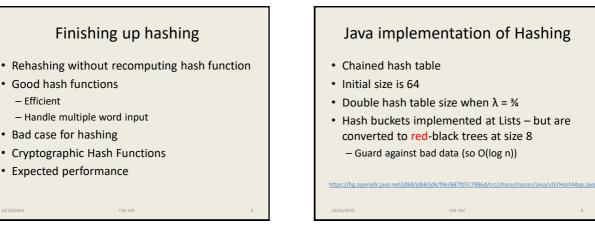

### Java implementation of Hashing

- Double hash table size when  $\lambda = \frac{3}{4}$
- Hash buckets implemented at Lists but are converted to red-black trees at size 8

### Messing with a hash table

- Find a large number of keys that hash to same value
- For a hash function H, find x, such that H(x) = z
- H(x) = (ax + b) mod p  $z \equiv ax + b \pmod{p} \implies a^{-1}z - b \equiv x \pmod{p}$
- If we are hashing with to H(x) mod 2<sup>k</sup>, we find values where  $H(x) = 0, 2^k, 2^{*}2^k, 3^{*}2^k, \ldots$

## **Cryptographic Hash Functions**

· Hash functions that are hard to invert, e.g., given z, it is hard to find an x, such that h(x) = z

– Examples, MD5, SHA-1, SHA-2, SHA-3, ...

- Cryptographic Hash Functions are expensive to compute, so NOT appropriate for data structures
- Standard use case, store a file of passwords

### Expected performance

- Worst case, everything goes in one bucket
- Load factor  $\lambda,\,$  expected number of items per bucket is  $\lambda$
- Analysis, hashing N items into a table of size N, assume the hashing is random and independent
- Prob(H(X) = Y) = 1/N
- What is the probability that a particular bucket has j items?

### The math: Balls in Bins

- Probability that a bin is empty is  $(1 1/n)^n$
- Probability that a bin has one element is almost (1– 1/n)<sup>n</sup>
- Approximated by a poisson process
- Expected length of the longest chain is O(log n / loglog n)

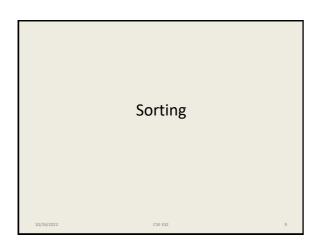

## <section-header><section-header><section-header><section-header><list-item><list-item><list-item><list-item><list-item><list-item><list-item>

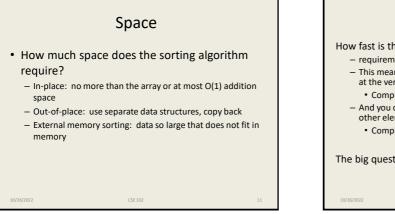

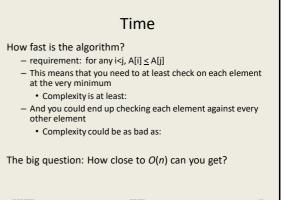

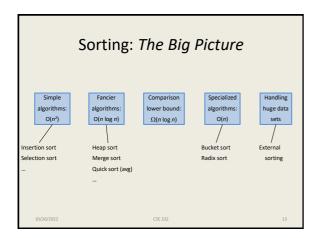

| Insertion Sort |                                                                                |    |  |
|----------------|--------------------------------------------------------------------------------|----|--|
| 1.             | Sort first 2 elements.                                                         |    |  |
| 2.             | Insert 3 <sup>rd</sup> element in order.<br>(First 3 elements are now sorted.) |    |  |
| 3.             | Insert 4 <sup>th</sup> element in order<br>(First 4 elements are now sorted.)  |    |  |
| 4.             | And so on                                                                      |    |  |
|                |                                                                                |    |  |
|                |                                                                                |    |  |
|                |                                                                                |    |  |
|                |                                                                                |    |  |
| 10/26/         | 2022 CSE 332                                                                   | 14 |  |

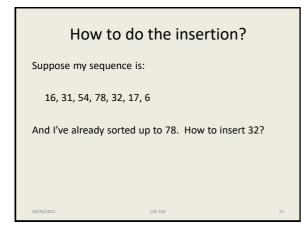

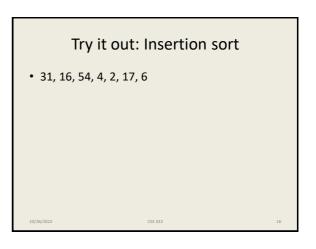

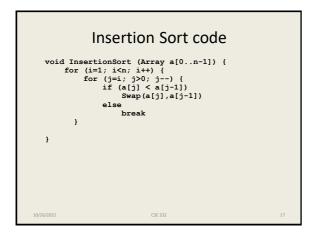

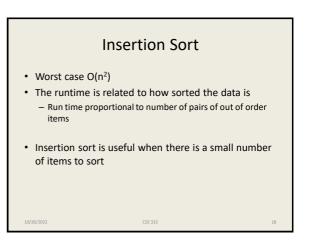

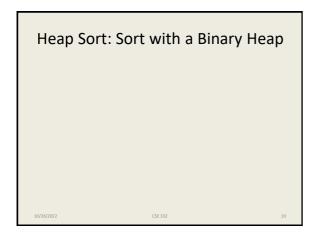

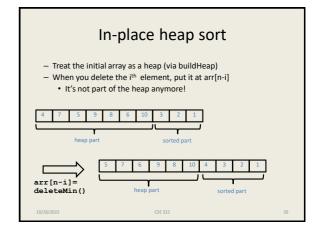

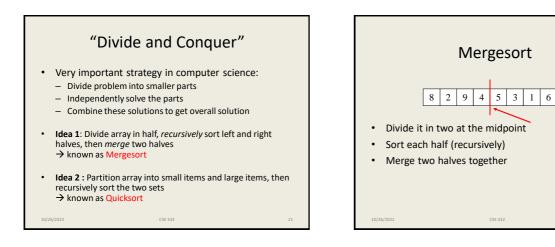

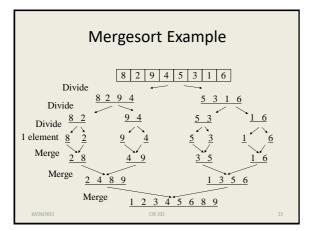

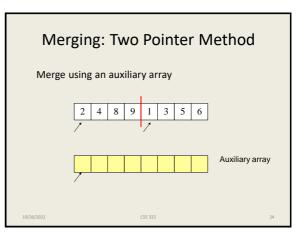

| Merging    | <pre>Merge(A[], Temp[], left, mid, right)<br/>int i, j, k, l, target<br/>i = left<br/>j = mid + 1<br/>target = left<br/>while (i &lt; mid &amp;&amp; j &lt; right) {<br/>if (A[i] &lt; A[j])<br/>Temp[target] = A[i++]<br/>else<br/>Temp[target] = A[j++]<br/>target++<br/>}<br/>if (i &gt; mid) //left completed<br/>for (k = left to target-1)<br/>A[k] = Temp[k];<br/>if (j &gt; right) //right completed<br/>k = mid<br/>l = right<br/>while (k &gt; i)<br/>A[1] = A[k]<br/>for (k = left to target-1)<br/>A[k] = Temp[k]<br/>}</pre> | ť  |
|------------|----------------------------------------------------------------------------------------------------|----|
| 10/26/2022 | CSE 332                                                                                                    | 25 |

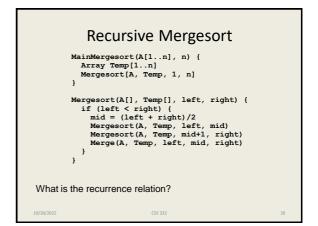

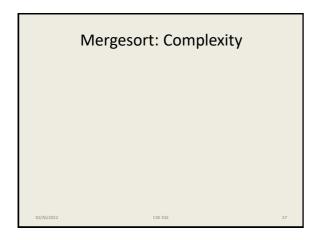

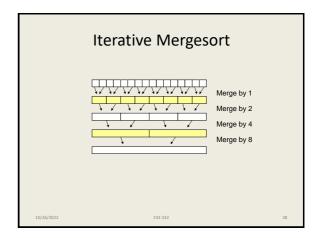

### **Properties of Mergesort**

- In-place?
- Sorted list complexity?
- Nicely extends to handle linked lists.
- Multi-way merge is basis of big data sorting.
- Java uses Mergesort on Collections and on Arrays of Objects.

# Quicksort Quicksort uses a divide and conquer strategy, but does not require the O(N) extra space that MergeSort does. Here's the idea for sorting array S: 1. Pick an element v in S. This is the *pivot* value. 2. Partition S-{v} into two disjoint subsets, S1 and S2 such that: • elements in S1 are all ≤ v • elements in S2 are all ≥ v 3. Return concatenation of QuickSort(S1), v, QuickSort(S2) Recursion ends if Quicksort() receives an array of length 0 or 1.

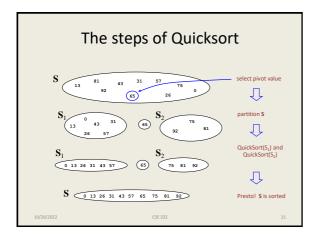

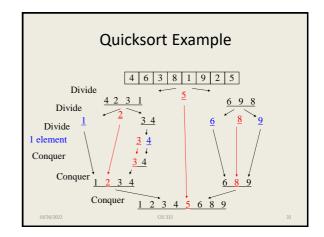

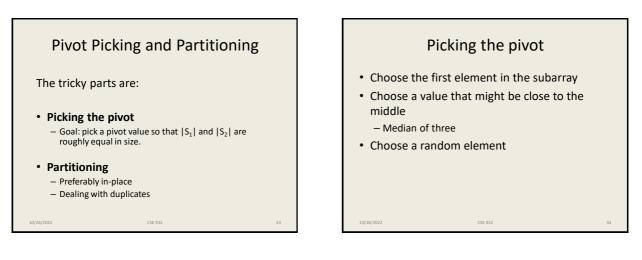

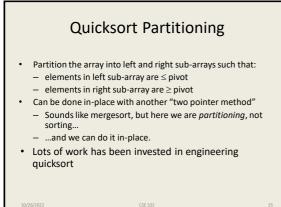

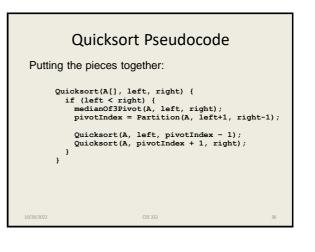

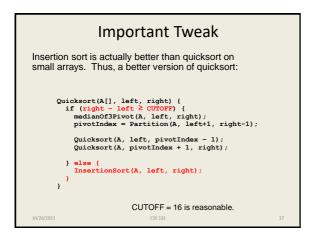

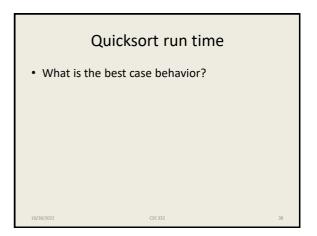

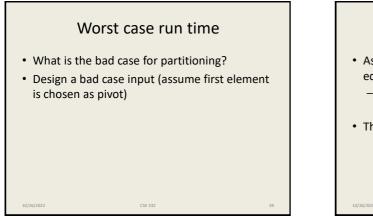

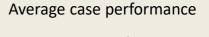

CSE 332

- Assume all permutations of the data are equally likely

   Or equivalently, a random pivot is chosen
- The math gets messy, but doable

### **Properties of Quicksort**

- O(N<sup>2</sup>) worst case performance, but
   O(N log N) average case performance.
- Pure quicksort not good for small arrays.
- No iterative version (without using a stack).
- "In-place," but uses auxiliary storage because of recursive calls.
- Used by Java for sorting arrays of primitive types.